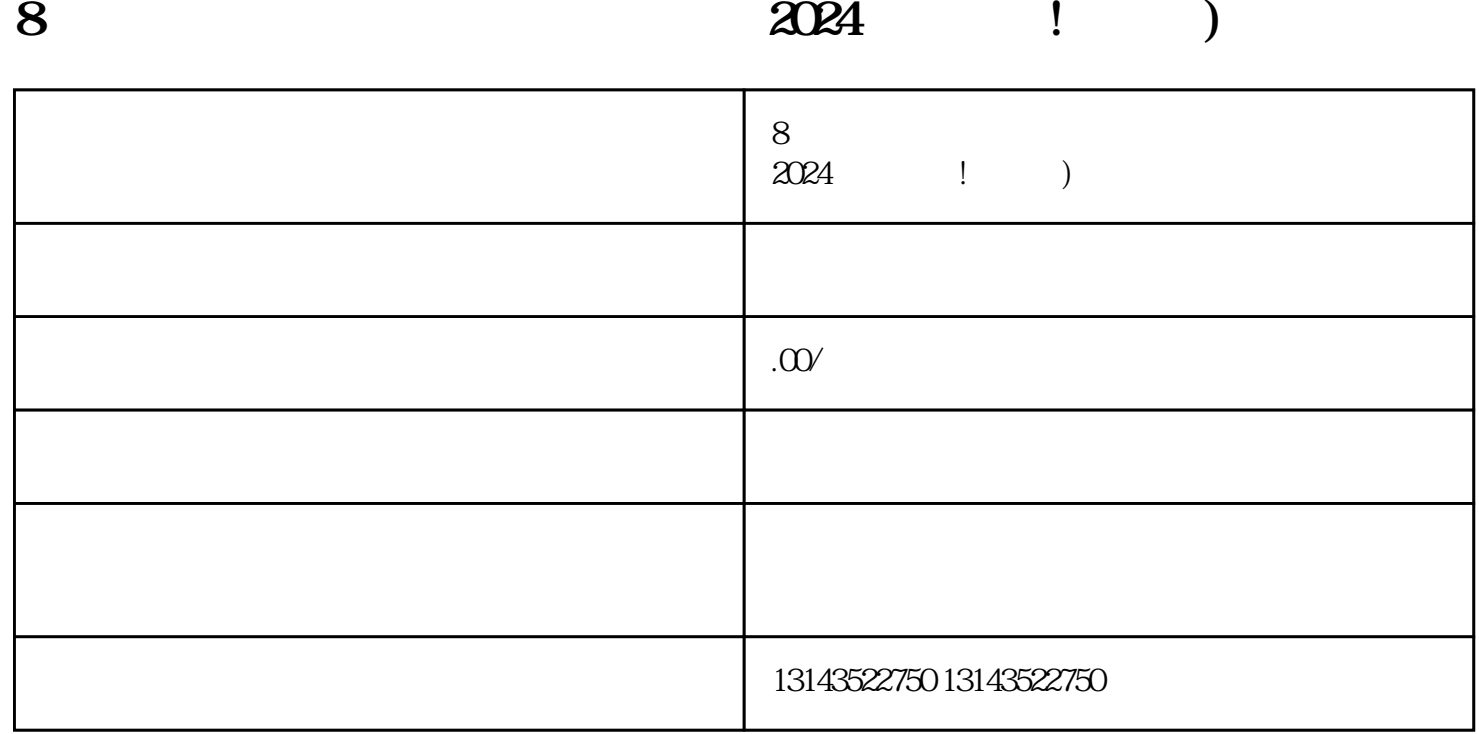

 $V$ 

地学会抖音怎么剪辑视频呢?今天,我为大家带来了一份2024年技术攻略,教你8个步骤,轻松驾驭抖音

音App,按照指引进行注册即可。注册成功后,你将会拥有一个专属的抖音账号,可以享受到更多的抖

 $V$ 

and  $8$